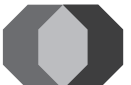

### SINO HUA-AN INTERNATIONAL BERHAD

(Registration No.: 200601012477 (732227-T)) (Incorporated in Malaysia)

### NOTICE OF EXTRAORDINARY GENERAL MEETING

NOTICE IS HEREBY GIVEN THAT an Extraordinary General Meeting ("EGM") of Sino Hua-An International Berhad ("**SHIB**" or the "**Company**") to be held on a fully virtual<br>basis at broadcast venue at Meeting Room, Securities Services (Holdings) Sdn. Bhd., Level 7, Menara Milenium, Jalan Damanlela, Pusat Bandar Damansara, Damansara Heights, 50490 Kuala Lumpur, Wilayah Persekutuan on Thursday, 26 November 2020 at 11:00 a.m. or immediately upon the conclusion of the other EGM of SHIB to be held at the same broadcast venue at 10:00 a.m. on the same day, whichever is later, or any adjournment thereof, for the purpose of considering and, if thought fit, passing with or without modifications, the following resolution:

#### ORDINARY RESOLUTION

PROPOSED DIVERSIFICATION OF THE EXISTING CORE BUSINESS OF SHIB TO INCLUDE THE TECHNOLOGY SOLUTIONS BUSINESS ("TECHNOLOGY BUSINESS") AND FOOD AND BEVERAGE ("F&B") SERVICES BUSINESS ("F&B BUSINESS") ("PROPOSED DIVERSIFICATION")

THAT, subject to the approvals of all relevant authorities/parties being obtained, approval be and is hereby given to the Company to diversify the core business of SHIB to include the following:

(a) Technology Business comprising:-

- (i) information and communications technology solutions business and related businesses; and
- (ii) electrical and electronics solutions business and related businesses;

(b) the F&B Business and related businesses.

AND THAT the Directors of the Company be and are hereby authorised to do all acts, deeds and things as are necessary to give full effect to the Proposed Diversification with full powers to assent to any conditions, modifications, variations and/or amendments in any manner as may be required or imposed by the relevant authorities, and to take all steps and actions as the Directors of the Company may deem fit or expedient in order to carry out, finalise and give full effect to the Proposed Diversification.

#### BY ORDER OF THE BOARD

## CHUA SIEW CHUAN (SSM PC NO. 201908002648) (MAICSA 0777689) CHIN MUN YEE (SSM PC NO. 201908002785) (MAICSA 7019243) Company Secretaries

Kuala Lumpur 11 November 2020

#### *Notes:*

- 1. In respect of deposited securities, only members whose names appear in the Record of Depositors<br>on 20 November 2020 ("EGM Record of Depositors") shall be eligible to attend, participate, speak *and vote at the EGM or appoint proxy(ies) to attend, participate, speak and vote in his stead.*
- *2. A member entitled to attend and vote at the EGM may appoint more than one (1) proxy to attend, participate, speak and vote in his stead. Where a member appoints more than one (1) proxy to attend, participate, speak and vote at the same EGM, the appointments shall be invalid unless he specifies the proportion of his shareholdings to be represented by each proxy. There shall be no restriction as to the qualification of the proxy. A proxy appointed to attend and vote at the EGM of the Company shall have the same rights as the member to attend, participate, speak and vote at the EGM.*
- *3. As guided by the Securities Commission Malaysia's Guidance Note and Frequently Asked Questions on the Conduct of General Meetings for Listed Issuers as revised, the right to speak is not limited to verbal communication only but includes other modes of expression. Therefore, all members, proxies and/or corporate representatives shall communicate with the main venue of the EGM via real time submission of typed texts through a text box within Securities Services e-Portal's platform during the*  live streaming of the EGM as the primary mode of communication. In the event of any technical glitch<br>in this primary mode of communication, members, proxies and/or corporate representatives may<br>email their questions to ese *submitted by the members, proxies and/or corporate representatives will be broadcasted and responded by the Chairman, Board of Directors and/or Management during the EGM.*
- 4. The instrument appointing a proxy shall be in writing under the hand of the member or of his attorney<br>duly authorised in writing, or if the member is a corporation, shall either be executed under the *corporation's common seal or under the hand of an officer or attorney duly authorised.*
- *5. Where a member of the Company is an exempt authorised nominee which holds ordinary shares in the Company for multiple beneficial owners in one (1) securities account ("omnibus account"), there*  is no limit to the number of proxies which the exempt authorised nominee may appoint in respect of *each omnibus account it holds.*

#### *6. Appointment of proxy and registration for remote participation and voting*

*The instrument appointing a proxy and the power of attorney or other authority (if any), under which*  it is signed or a duly notarised certified copy of that power or authority, must be deposited at the<br>Registered Office of the Company at Level 7, Menara Milenium, Jalan Damanlela, Pusat Bandar<br>Damansara, Damansara Heights, *03-2094 9940 and/or 03-2095 0292 or emailed to info@sshsb.com.my, not later than forty-eight (48) hours before the time set for holding the EGM or any adjournment thereof. The Form of Proxy may also be lodged electronically via Securities Services e-Portal at https://sshsb.net.my/login.aspx. The resolution set out in this notice of EGM is to be voted by poll.*

*Should you wish to personally participate at the EGM remotely, please register electronically via Securities Services e-Portal at https://sshsb.net.my/login.aspx by the registration cut-off date and time.* 

*Please refer to the Administrative Guide on the Conduct of a Fully Virtual General Meeting available for download at http://sinohuaan.listedcompany.com/egm.html for further details.*

*7. The Personal Data Protection Act 2010, which regulates the processing of personal data in*  commercial transactions, applies to the Company. By providing to us your personal data which may<br>include your name and mailing address, you hereby consent, agree and authories the processing<br>and/or disclosure of any person *and/or processed in connection with the foregoing.*

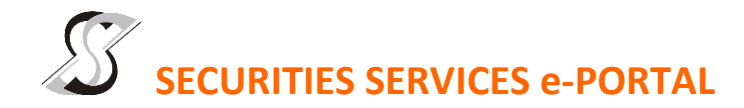

## **WHAT IS Securities Services e-Portal?**

**Securities Services e-Portal** is an online platform that will allow both individual shareholders and body corporate shareholders through their appointed representatives, to -

- Submit proxy form electronically paperless submission
- Register for remote participation and voting at meetings
- Participate in meetings remotely via live streaming
- Vote online remotely on resolution(s) tabled at meetings

(referred to as "**e-Services**")

The usage of the e-Portal is dependent on the engagement of the relevant e-Services by Sino Hua-An International Berhad and is by no means a guarantee of availability of use, unless we are so engaged to provide. **All users are to read, agree and abide to all the Terms and Conditions of Use and Privacy Policy as required throughout the e-Portal.**

## **REQUIRE ASSISTANCE?**

Please contact Mr. Wong Piang Yoong (DID: +603 2084 9168) or Puan Nurhayati Ang (DID: +603 2084 9162) or Mr. Lim Lih Chau (DID: +603 2084 9126) or our general line (DID: +603 2084 9000) to request for e-Services Assistance during our office hours, on Monday to Friday from 8.30 a.m. to 5.30 p.m. Alternatively, you may email us at eservices@sshsb.com.my.

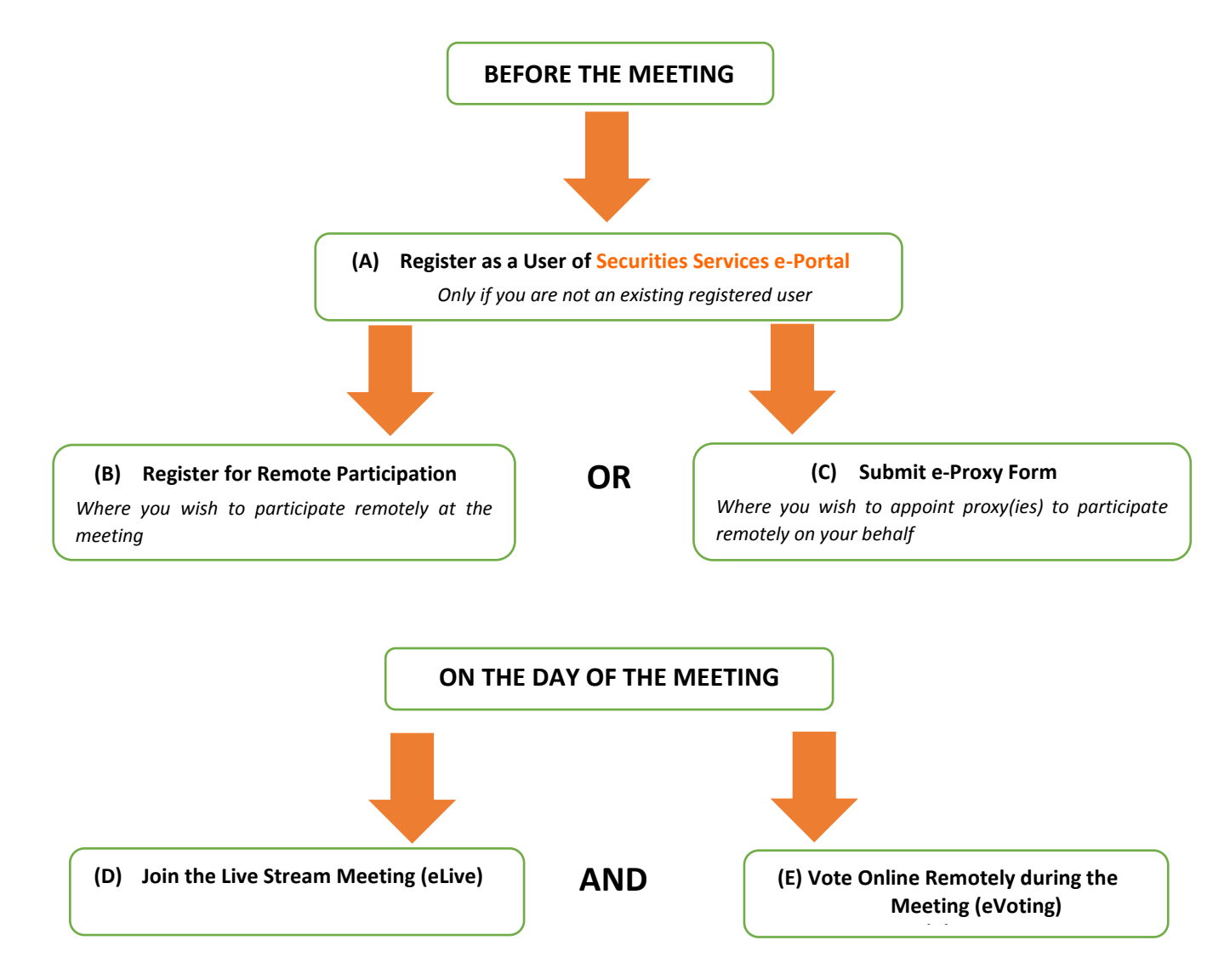

# **BEFORE THE MEETING**

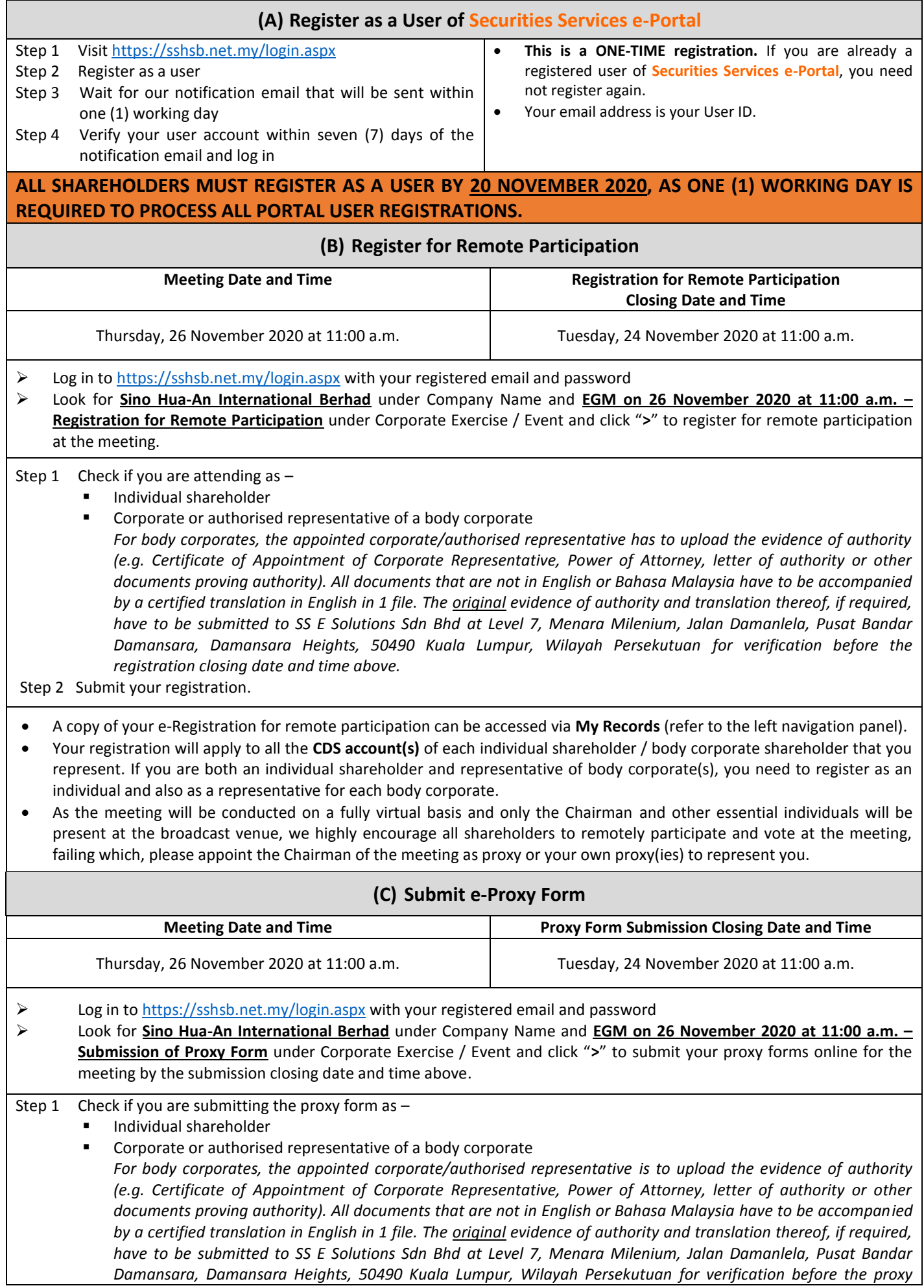

*form submission closing date and time above .*

- Step 2 Enter your CDS account number or the body corporate's CDS account number and corresponding number of securities. Then enter the information of your proxy(ies) and the securities to be represented by your proxy(ies). **You are strongly encouraged to appoint the Chairman of the meeting as your proxy where you are not able to participate remotely.**
- Step 3 Proceed to indicate how your votes are to be casted against each resolution.
- Step 4 Review and confirm your proxy form details before submission.
- A copy of your submitted e-Proxy Form can be accessed via **My Records** (refer to the left navigation panel).
- You need to submit your e-Proxy Form for **every CDS account(s)** you have or represent.

**PROXIES**

All appointed proxies need not register for remote participation under (B) above but if they are not registered Users of the e-Portal, they will **need to register as Users** of the e-Portal under (A) above by **20 November 2020**. **PLEASE NOTIFY YOUR**  PROXY(IES) ACCORDINGLY. Upon processing the proxy forms, we will grant the proxy access to remote participation at the meeting to which he/she is appointed for instead of the shareholder, provided the proxy must be a registered user of the e-Portal, failing which, the proxy will not be able to participate at the meeting as the meeting will be conducted on a fully virtual basis.

# **ON THE DAY OF THE MEETING**

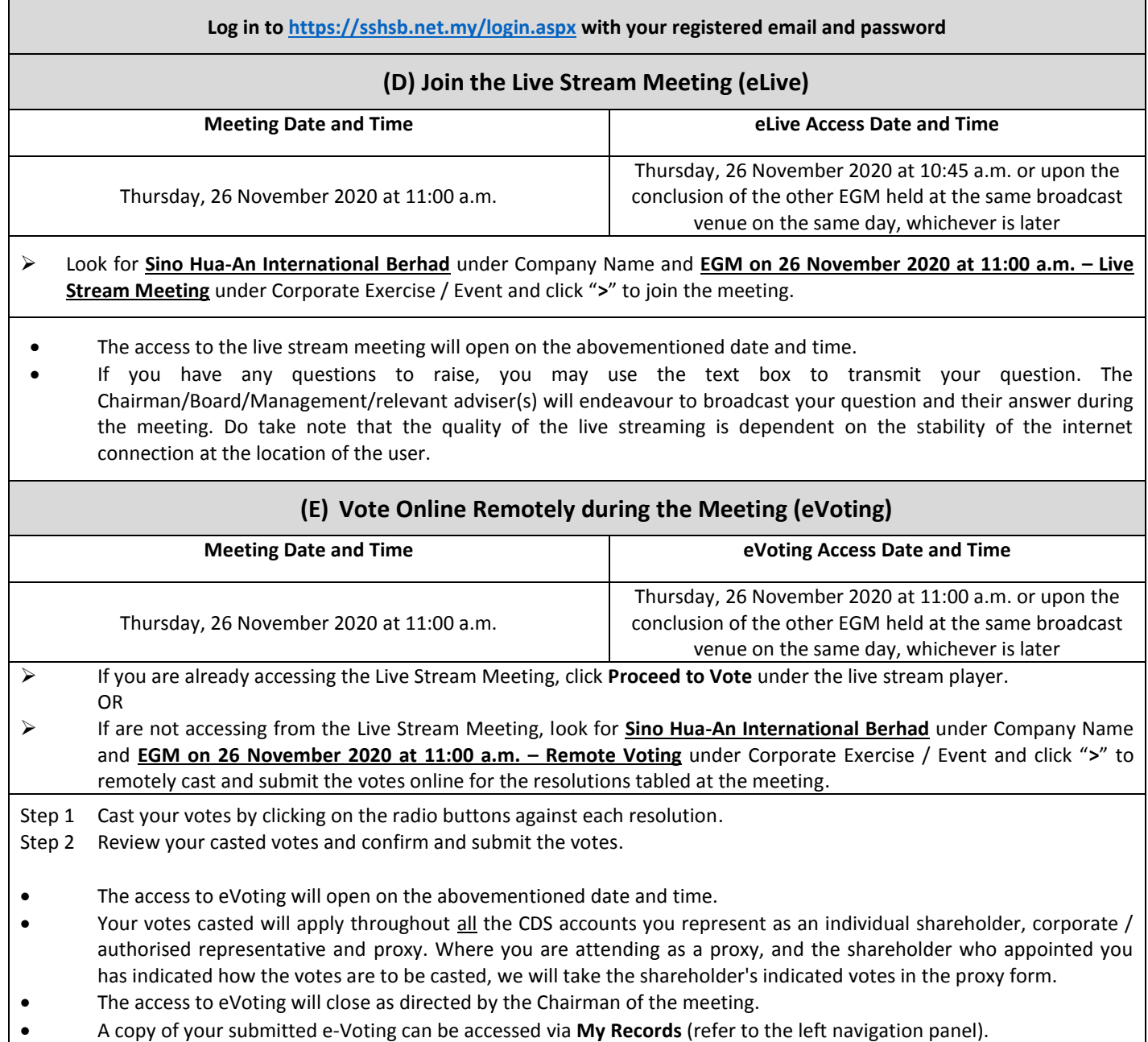